## 【Microsoft Edge のキャッシュのクリア方法】

※ご利用の端末により操作手順が異なる場合がございます(Windows10 の場合の操作例)

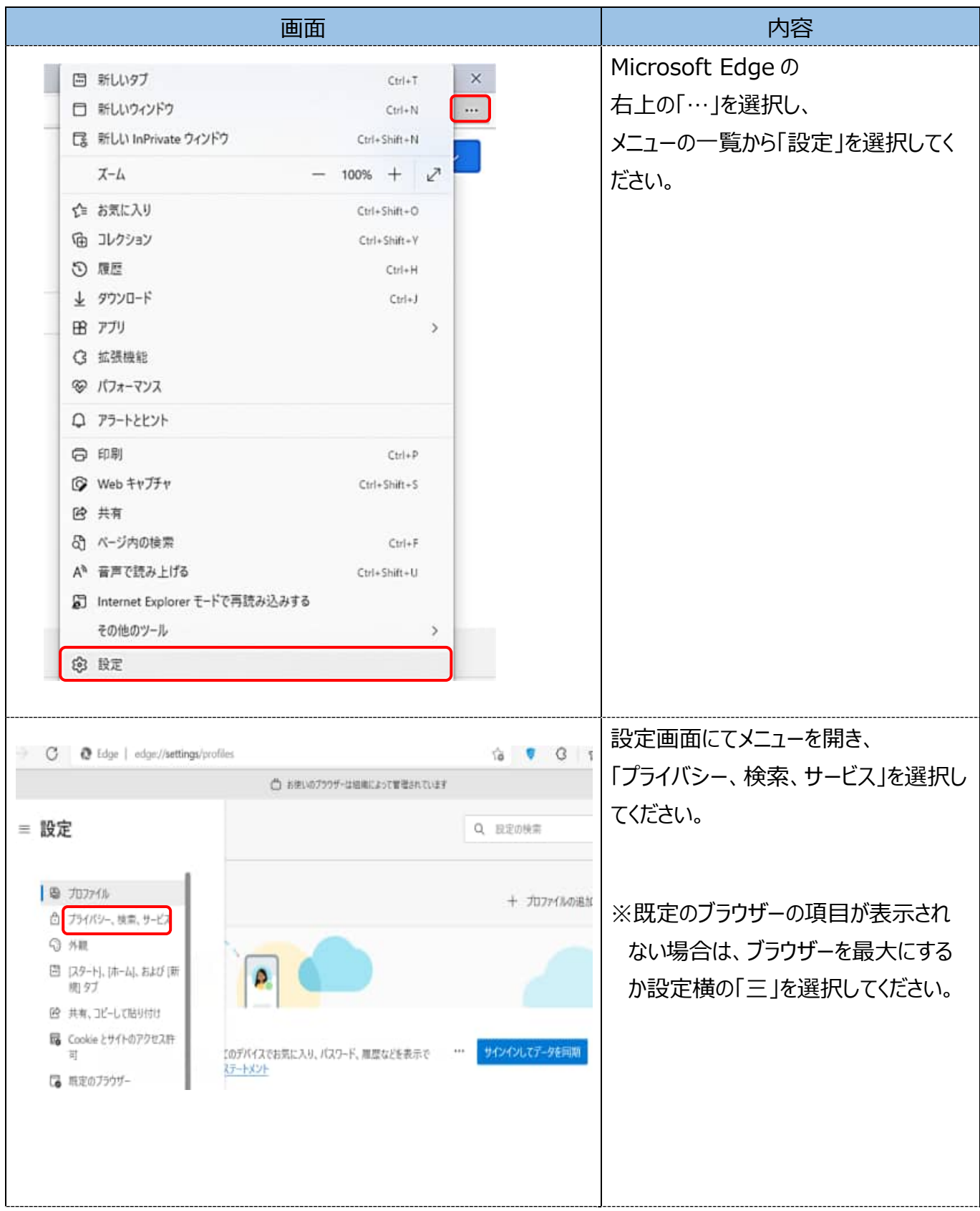

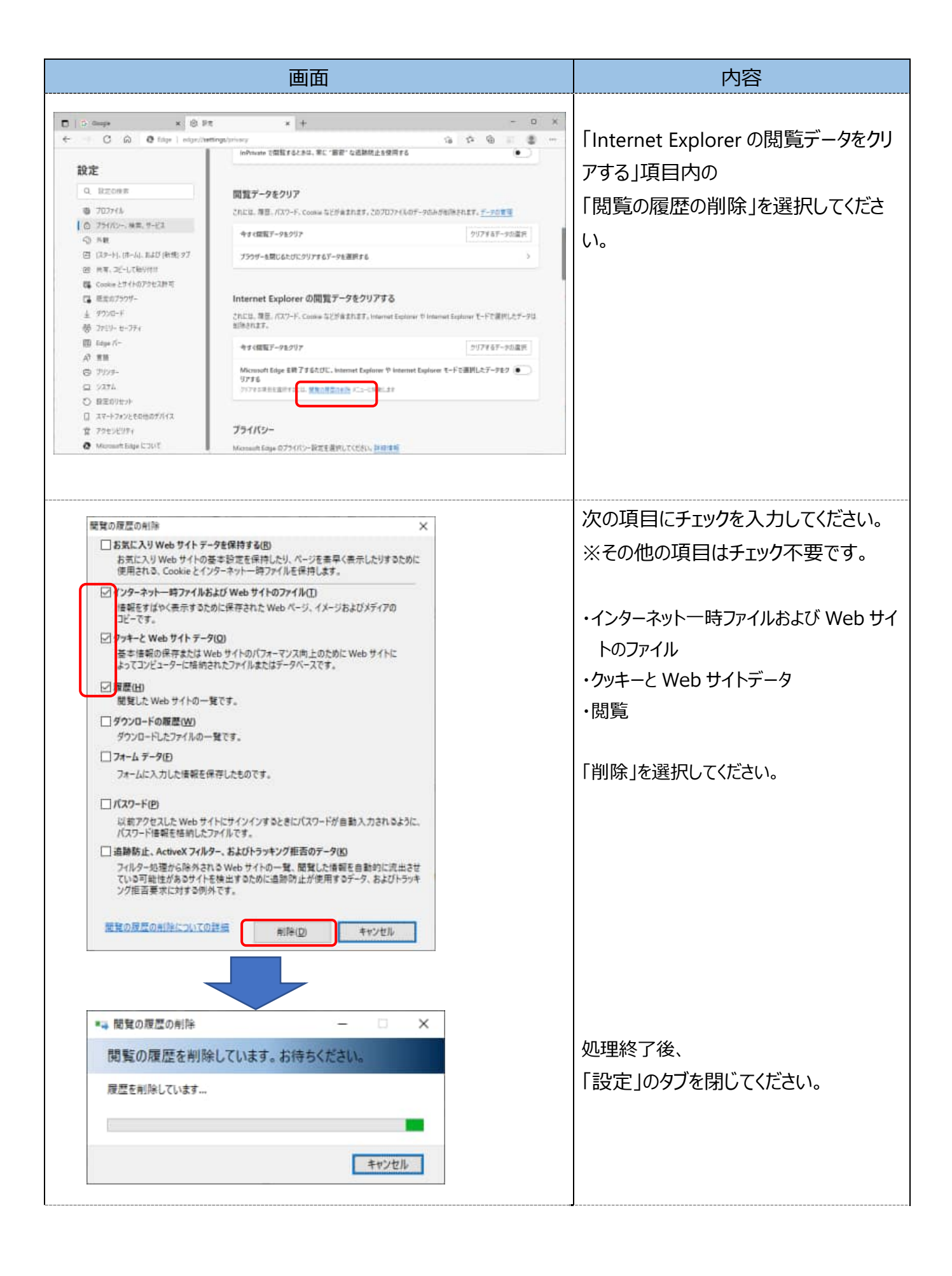

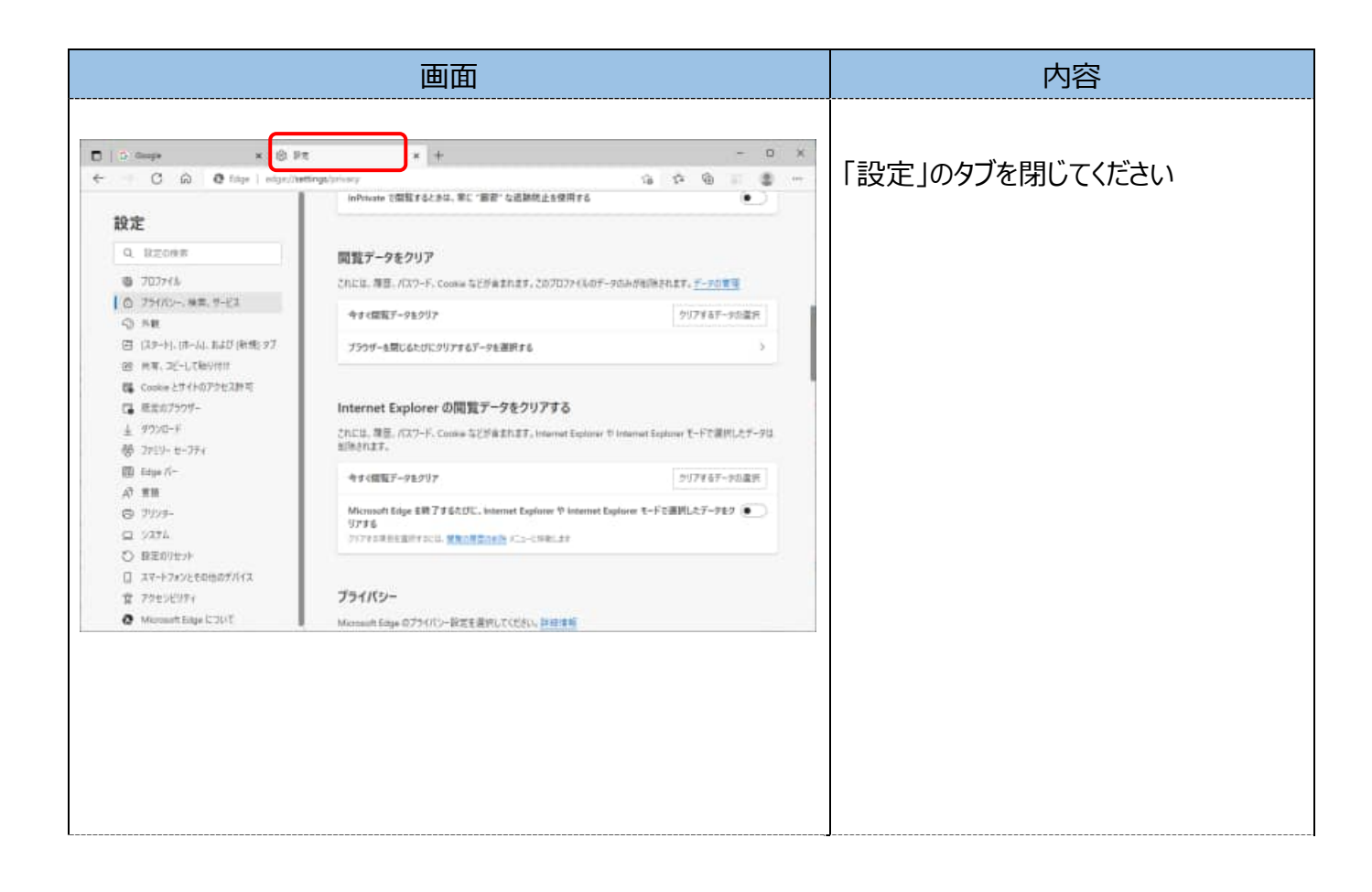